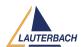

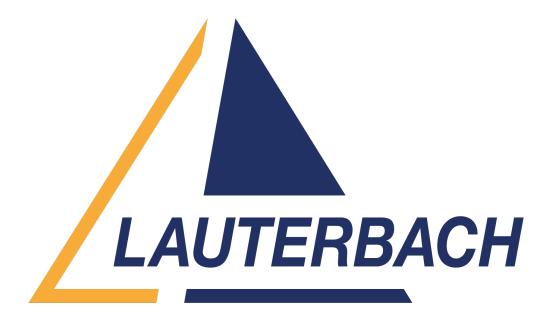

<u>Support Center</u> > <u>Community</u> > <u>Other Use Cases</u> > <u>Custom Algorithm Flash for CortexM0</u>

## **Custom Algorithm Flash for CortexM0 Awaiting Agent**

p pratap

• Forum name: #Other Use Cases

I was experimenting with a new flash on new CortexM0+ powered board, so planning write my own algorithm, can you provide me with a brief description about the template that should be followed including arguments and procedure to state how to link those routines to command line FLASH.erase and FLASH.target

## Comment (1)

## **Mohamed Dhia Trabelsi**

1 year ago

Utilizing the ARM template from Lauterbach can aid in developing your flash algorithm. However, sharing it directly may not benefit the community.

In such cases, I recommend that customers submit a ticket via <a href="https://support.lauterbach.com/tickets">https://support.lauterbach.com/tickets</a> for personalized assistance.